[Toshihiko Minamoto](https://jp.community.intersystems.com/user/toshihiko-minamoto) · 2023年2月27日 7m read

## **Ensemble**

削除タスクの設定において、**BodiesToo**

削除するかどうかを指定するものです。この設定を**OFF**

## **Task Scheduler Wizard**

This wizard helps to you schedule a task for execution by the Task Manager or to edit the details of a previously scheduled task. For user-defined tasks you must first create a new subclass of the %SYS. Task. Definition class which will then be selectable as a 'Task type'.

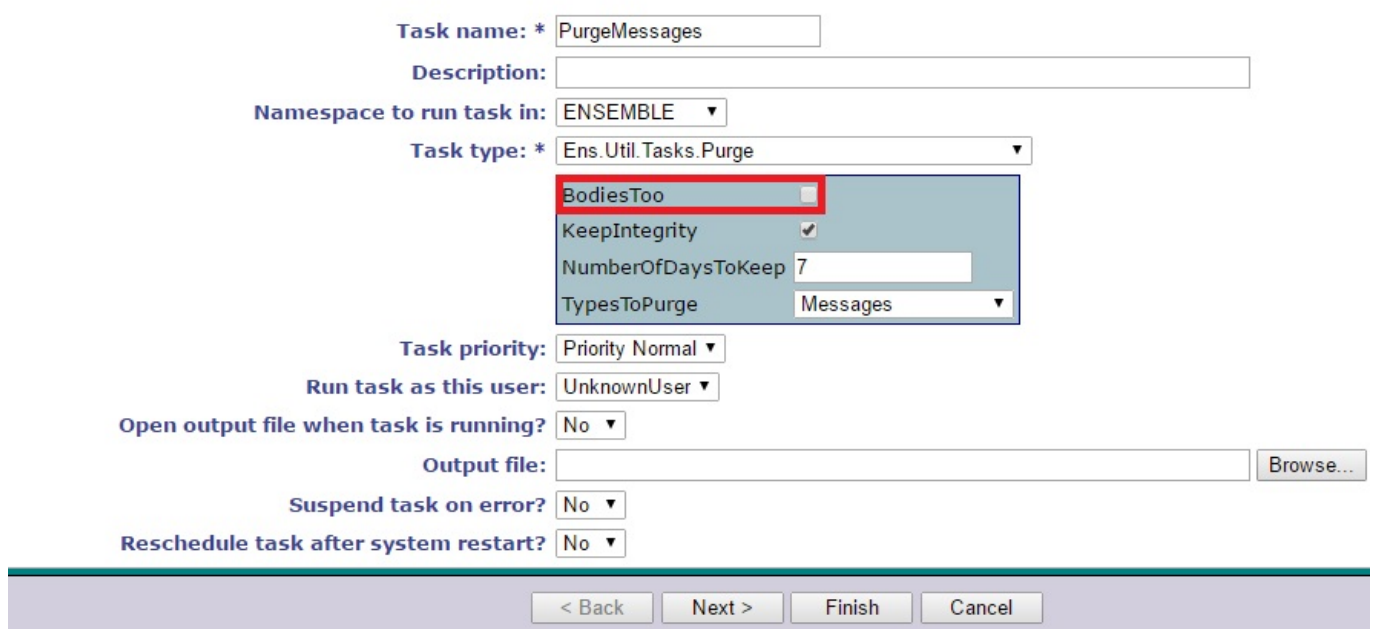

**複合メッセージボディの クラス (オブジェクトの値によるプロパティ)**

Ensemble

} }

[http://docs.intersystems.com/latest/csp/docbook/DocBook.UI.Page.cls?KEY=EGMG\\_purge#EGMG\\_purge\\_basic](http://docs.intersystems.com/latest/csp/docbook/DocBook.UI.Page.cls?KEY=EGMG_purge#EGMG_purge_basic)

%OnDelete() OnDelete Class Sample.Address Extends %Persistent{ /// ???? Property Street As %String(MAXLEN = 80); /// ??? Property City As %String(MAXLEN = 80); /// 2???????? Property State As %String(MAXLEN = 2); /// ???5??ZIP?Zone Improvement Plan????? Property Zip As  $$String(MAXLEN = 5);$ } Class Sample.Person Extends %Persistent{ /// ?????? Property Name As %String [ Required ]; /// ???????????????????????? ???? Property SSN As %String(PATTERN = "3N1""-""2N1""-""4N") [ Required ]; /// ???????? Property DOB As %Date; /// ???????? Property Home As Address; /// ????????? Property Office As Address; ///????????????????????? ClassMethod %OnDelete(oid As %ObjectIdentity) As %Status [ Private ]{ // ???????????????????????? Set tSC = \$\$\$OK, tThis = ##class(Sample.Person).%Open(oid) If \$ISOBJECT(tThis.Home) Set tSC = ##class(Sample.Address).%DeleteId(tThis.Home .%Id()) If \$ISOBJECT(tThis.Office) Set tSC = ##class(Sample.Address).%DeleteId(tThis.Of fice.%Id()) Quit tSC } ///SQL?????????/???? Trigger OnDelete [ Event = DELETE ]{ // ??????????????????????{%%ID} ??????????? ID ??????? Set tID={%%ID} Set tThis = ##class(Sample.Person).%OpenId(tID) If \$ISOBJECT(tThis.Home) Do ##class(Sample.Address).%DeleteId(tThis.Home.%Id()) If \$ISOBJECT(tThis.Office) Do ##class(Sample.Address).%DeleteId(tThis.Office.%I  $d()$ Quit

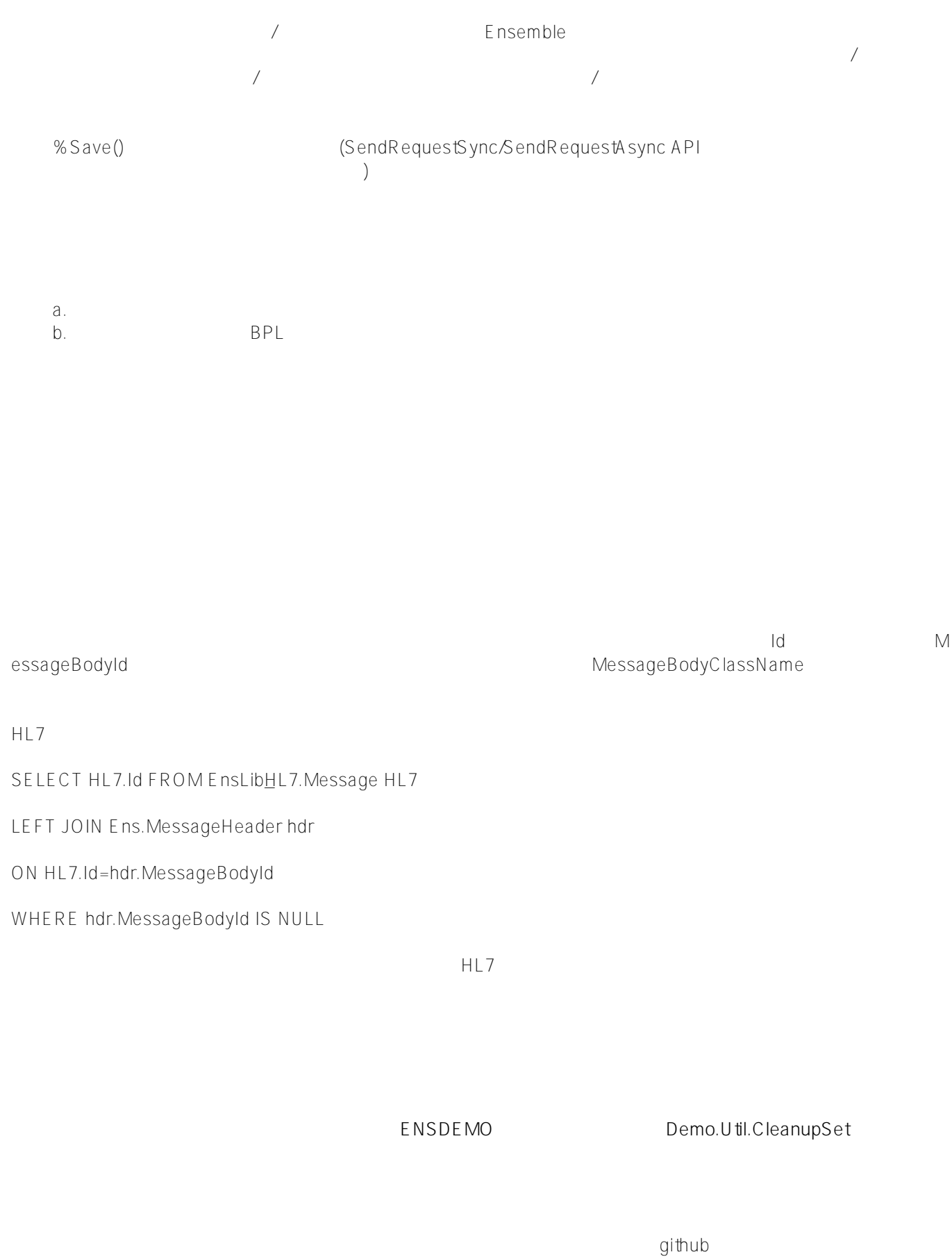

<https://gist.github.com/suriyasv/2ed7f2dbcfd8c79f3b9938762c17c0b5>

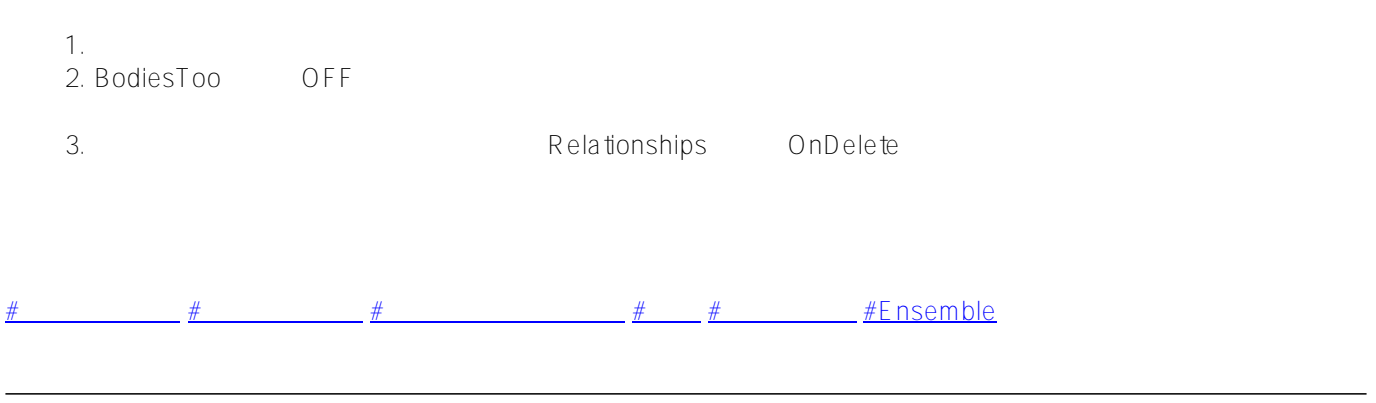

**ソースURL:**

[https://jp.community.intersystems.com/post/ensemble%E3%81%A7%E3%81%AE%E5%AD%A4%E7%AB%8B%E](https://jp.community.intersystems.com/https://jp.community.intersystems.com/post/ensemble%E3%81%A7%E3%81%AE%E5%AD%A4%E7%AB%8B%E3%83%A1%E3%83%83%E3%82%BB%E3%83%BC%E3%82%B8) <u>3% 83% A 1 % E 3% 83% 83% E 3% 82% BB % E 3% 83% B C % E 3% 82% B 8</u>